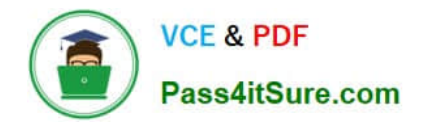

**1Z0-1077-22Q&As**

Oracle Order Management Cloud Order to Cash 2022 Implementation Professional

# **Pass Oracle 1Z0-1077-22 Exam with 100% Guarantee**

Free Download Real Questions & Answers **PDF** and **VCE** file from:

**https://www.pass4itsure.com/1z0-1077-22.html**

# 100% Passing Guarantee 100% Money Back Assurance

Following Questions and Answers are all new published by Oracle Official Exam Center

**B** Instant Download After Purchase

- **@ 100% Money Back Guarantee**
- **63 365 Days Free Update**
- 800,000+ Satisfied Customers

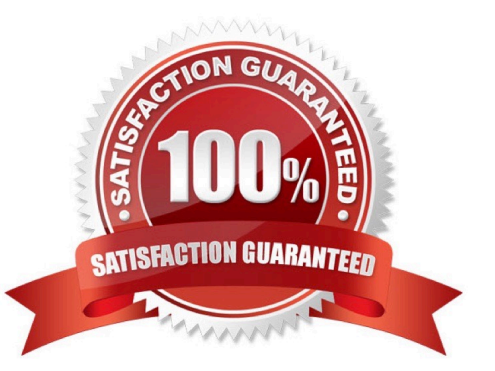

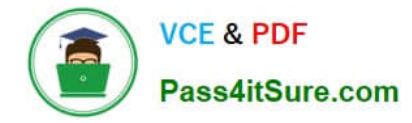

# **QUESTION 1**

A company manufactures and ships industrial water filters from its only factory unit in India.

Which four types of lead time can the company use to create promising rules in lead-time promising mode? (Choose four.)

- A. total lead time
- B. processing lead time
- C. supplier lead time
- D. transit lead time
- E. cumulative total lead time
- F. cumulative manufacturing lead time
- G. user-defined lead time
- Correct Answer: AEFG

#### **QUESTION 2**

How can split fulfillment lines in Order Management be managed independently?

A. Split fulfillment lines can be managed independently because they are often being shipped from different warehouses.

B. Split fulfillment lines can be managed with an orchestration process instance that has been created for them.

C. Split fulfillment lines cannot be managed independently.

D. Split fulfillment lines can be managed independently because they have different attributes.

Correct Answer: B

#### **QUESTION 3**

Your company wants to notify the external system when there is a high possibility that an order is going to be delayed.

Which four steps are required to invoke the external system connector to notify that an order is going to be delayed? (Choose four.)

- A. Set up the Jeopardy threshold for the orchestration process task.
- B. Set up the lead time for the orchestration steps in the orchestration process definition.

C. Register the web service connector.

Pass4itSure.com

**VCE & PDF** 

- D. Create a routing rule for the orchestration process task.
- E. Enable a business event trigger point for Jeopardy and associate the connector.
- F. Set up the Use Defined Lead time in the Available To Promise Rule.

Correct Answer: ABDE

#### **QUESTION 4**

How does Order Management interact with multiple fulfillment systems to fulfill sales order lines?

- A. It has a web service broker that routes requests from the Fulfillment Task Layer.
- B. It has a web service broker that routes requests from the External Interface Layer.
- C. The Fulfillment system routing is defined in the orchestration.
- D. The sales order lines are converted to Fulfillment Lines and fed to the Fulfillment systems.

Correct Answer: A

#### **QUESTION 5**

Your customer wants to include externally managed manufacturing supplies in Global Order Promising results. What are the four steps that you perform to meet this requirement?

A. Ensure that the organizations in your external systems are modeled in Oracle SCM Cloud as item organizations.

B. Enable each external system as a collection source by using the Manage Planning Source Systems page.

C. In the Planning CentraOvork area, select the Collect Planning Data task to complete the process of uploading your data.

D. Load all of the data you require from your external system by using standard file uploads.

E. In the Planning Central work area, select the "Load Planning Data from Flat Files" task to complete the process of uploading your data.

Correct Answer: B

#### **QUESTION 6**

You are implementing the entire suite of Supply Chain Management Cloud for an auto component manufacturing and distribution company. This company has a manufacturing facility where different auto electrical components are produced to fulfill the demand that originates from various customers. One of the components that the company sells to its customers requires specialized operations; therefore, the company outsources it to an external manufacturer instead

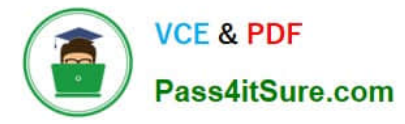

of producing it in its own facility.

Which two steps are required to fulfill the demand for this component through outsourced manufacturing? (Choose two.)

A. Define this component as an Item with the "Contract Manufacturing" field enabled and the "Make or Buy" attribute set to "Buy."

B. Define this component as an Item with the "Contract Manufacturing" field enabled and the "Make or Buy" attribute set to "Make."

C. Select the Customer Sales Order Fulfillment check box under the Procurement offering.

D. Create a sourcing rule of the Buy type for this component in the selling inventory organization.

E. Model the manufacturer to which the component production is outsourced as a Supplier in the enterprise.

F. Create a sourcing rule of the Make type for this component in the selling inventory organization.

#### Correct Answer: BE

https://docs.oracle.com/cloud/r13\_update17c/scmcs\_gs/FAIMS/FAIMS1823005.htm#FAIMS1922710

# **QUESTION 7**

A furniture retailer wants its online buyers to first choose their underlying need, which will then direct them to the related list of accessories and product parts of the configurable furniture product. The retailer intends to do this by presenting standard questions to the online buyers on their needs, and then presenting the related list of accessories and parts through dynamic user interfaces.

What step is required to enable this feature?

A. Add a supplemental structure to the root node of the item-based model in the workspace area of the Configurator.

B. Add a supplemental structure to the option classes of the item-based model in the workspace area of the Configurator.

C. Add a supplemental structure to the root node of the item-based model in Fusion Product Hub, and then import it into the Configurator.

D. Add a supplemental structure at the option class level for each model product in Fusion Product Hub, and then import it into the Configurator.

Correct Answer: A

# **QUESTION 8**

A revision was made to an existing sales order in Order Management Cloud. But it did not trigger a change order.

Identify the attribute that was modified during the revision of the sales order.

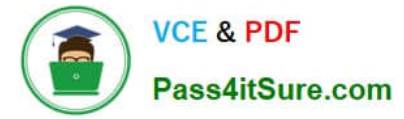

- A. Requested Ship Date
- B. Customer PO
- C. Unit Selling Price
- D. Ordered UOM
- E. Ordered Quantity
- Correct Answer: B

#### **QUESTION 9**

Identify the sequence of Oracle Management Cloud components involved while processing a sales order.

- A. Order Entry, Orchestration, Task Layer Services, External Interface Layer
- B. External Source Systems, Internal Systems, Orchestration, Task Layer Services, External Interface Layer
- C. External Source Systems, Order Entry, Orchestration, Task Layer Services, External Interface Layer
- D. External Source Systems, Order Entry, Orchestration, External Interface Layer, Task Layer Services

Correct Answer: A

# **QUESTION 10**

Which step must be performed before enabling a new inventory organization in SCM cloud for collection from Manage Upstream and Downstream Source System Task?

- A. Add the Organization against the OPS destination system.
- B. Add the Organization against the OPS source system manually.
- C. Refresh the Organization List against the Oracle Planning and Sourcing (OPS) source system.
- D. Create a new source system for each organization.

Correct Answer: C

https://docs.oracle.com/en/cloud/saas/supply-chain-management/r13- update17d/faivc/implementing-planning-sourcesystems-and-profile-options.html#FAIVC134911

# **QUESTION 11**

Your company wants a category of goods to be globally sourced for certain regions in Europe. After setting up the sourcing rules, you attempt to assign them by using the Category and Region option, but the category is not on the list of values.

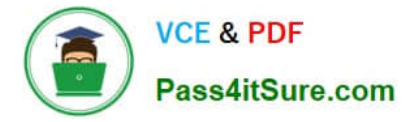

What is the problem?

A. The Default Sourcing Assignment Set proflle option is not set.

B. The category set that is associated with the Sourcing Rule Category Set profile option is controlled at the organization level.

C. The Default Sourcing Assignment Set profile option is set to a category set for the Item category set structure.

D. A category set has not been selected under the Sourcing Rule Category Set profile option.

Correct Answer: D

#### **QUESTION 12**

Your company has a cost of change policy that changes a customer when the order is allocated, with no changes allowed after the goods are staged.

Which fulfillment status will trigger compensation and impose charges on the customer when the sales order quantity is changed?

- A. Backordered
- B. Ready to Release
- C. Released to Warehouse
- D. Staged

Correct Answer: B

https://docs.oracle.com/cd/E51367\_01/scmop\_gs/FAOFO/F1433056AN132D9.htm

#### **QUESTION 13**

The customer service representative in your company has received a request from a customer for appending additional quantity to an original sales order that has already been released to the warehouse. The sales order quantity revision has resulted in a new shipment line with the statue "Ready to Release."

What action would you take to ship the new line by merging it with the original shipment?

A. Run the process Create Shipments with the parameter Append Shipment set to Yes.

B. Perform Pick Release by selecting the Append Shipment check box.

C. Manually append the new line to the shipment.

D. Run the process Create Shipments with the parameter Create Shipment set to Yes.

Correct Answer: C

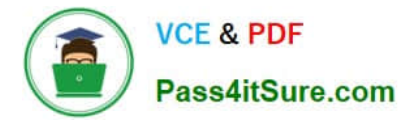

## **QUESTION 14**

Which four options apply to the "Lead Time" mode? (Choose four.)

- A. Lead time can be specified in multiple ways.
- B. The item is promised on the requested date irrespective of availability.
- C. Calendars and transit time constraints are respected.
- D. No supply availability search is performed.
- E. The order promising engine does not generate any pegging.

Correct Answer: ACDE

#### **QUESTION 15**

In which fulfillment process does a specific sales order demand trigger a supply creation, and a firm link is established between the sales order and the supply?

- A. Consignment order
- B. Internal Transfer
- C. Configure to order
- D. Back-to-back
- E. Drop Ship

Correct Answer: D

The back-to-back fulfillment process is one in which specific sales order demand triggers supply creation, and a link is established between the sales order and the supply.

[1Z0-1077-22 Practice Test](https://www.pass4itsure.com/1z0-1077-22.html) [1Z0-1077-22 Exam](https://www.pass4itsure.com/1z0-1077-22.html)

**[Questions](https://www.pass4itsure.com/1z0-1077-22.html)** 

[1Z0-1077-22 Braindumps](https://www.pass4itsure.com/1z0-1077-22.html)